Имеются выборочные данные (табл. 9) показателей «Объем продукции» (х, тыс. штук) и «Единичные издержки» (y, тыс. руб).

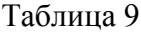

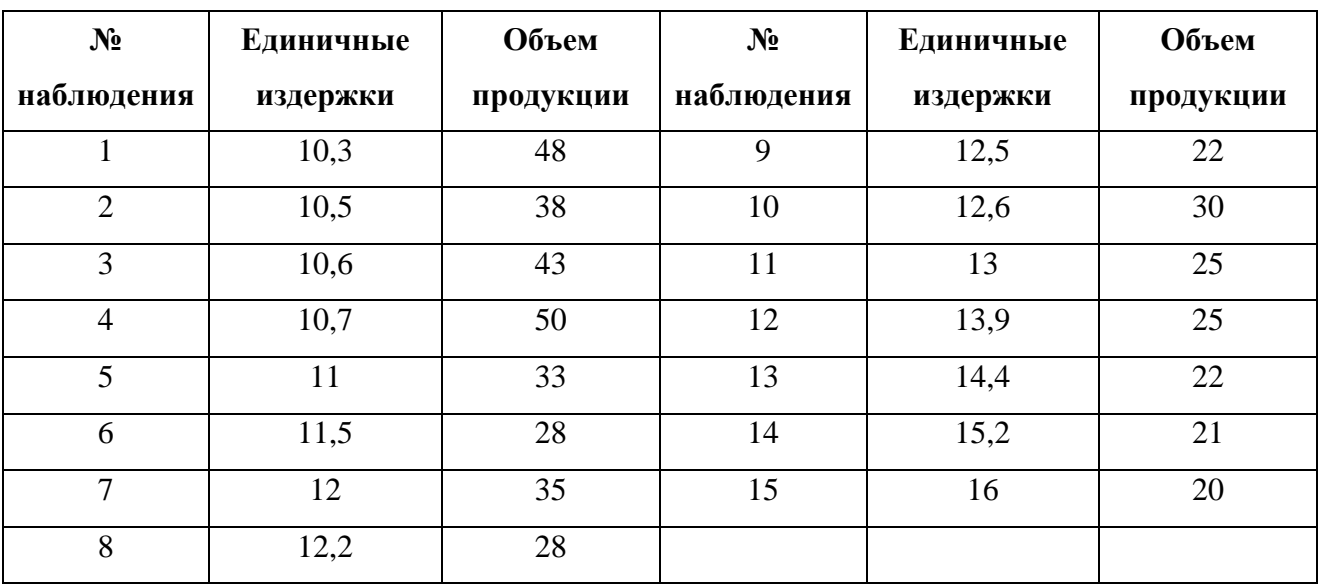

## **Требуется:**

1) Построить регрессионные уравнения зависимости единичных издержек от объема произведенной продукции:

степенное  $\hat{y} = b_0 \cdot x^b$  $\hat{y} = b_0 \cdot x^{\frac{b_1}{b_1}}$ ;

показательное  $\hat{y} = b_0 \cdot b_1^x$  $\hat{y} = b_0 \cdot b_1^x;$ 

гиперболического 
$$
\hat{y} = b_0 + b_1 \frac{1}{x}
$$
.

2) Для каждого уравнения регрессии:

оценить тесноту нелинейных связей;

оценить качество уравнения;

найти средние и частные коэффициенты эластичности.

3) Выбрать наилучшее уравнение.

#### Решение.

Объем выборки n = 15, число независимых переменных (факторов) m = 1.

#### Степенная регрессия

1) Для нахождения параметров  $b_0$ ,  $b_1$  уравнения степенной регрессии  $\hat{\mathbf{v}} = \mathbf{b}_0 \cdot \mathbf{x}^{\scriptscriptstyle b1}$  приведем уравнение к линейному виду.

Введем новые переменные

$$
Y=\ln \hat{y} \cdot X = \ln x \cdot B_0 = \ln b_0
$$

Тогда уравнение регрессии примет вид

$$
Y = B_0 + b_1 \cdot X \; .
$$

Параметры уравнения определим по формулам (необходимые расчеты приведены в табл. 2):

$$
b_1 = \frac{\sum_{i=1}^{n} X_i Y_i - \frac{1}{n} \sum_{i=1}^{n} X_i \sum_{i=1}^{n} Y_i}{\sum_{i=1}^{n} X_i^2 - \frac{1}{n} (\sum_{i=1}^{n} X_i)^2} = \frac{127,41 - \frac{1}{15} \cdot 50,96 \cdot 37,66}{174,39 - \frac{1}{15} (50,96)^2} = -0,415
$$
  

$$
B_0 = \overline{Y} - b_1 \overline{X} = 2,51 - (-0,415) \cdot 3,40 = 3,921.
$$

Обратный переход к параметру  $b_0$  осуществим по формуле

$$
b_0 = e^{B0} = e^{3,921} = 50,46.
$$

**Уравнение степенной регрессии имеет вид**  $\hat{y} = 50,46 \cdot x^{0,415}$ .

Степенная регрессионная модель имеет вид

$$
y = 50,46 \cdot x^{-0,415} + \varepsilon
$$

или

$$
y_i = 50,46 \cdot x^{-0.415} + \varepsilon_i
$$

Коэффициент регрессии  $b1 = -0.415$  является средним коэффициентом эластичности. Он показывает, что с увеличением значения Объема продукции на 1% процент Единичные издержки уменьшатся на 0,415%.

Подставляя в полученное уравнение регрессии значения *i x* можно определить *теоретические значения*  $\hat{y}_i$  *и построить линию регрессии на корреляционном поле* (рис. 1).

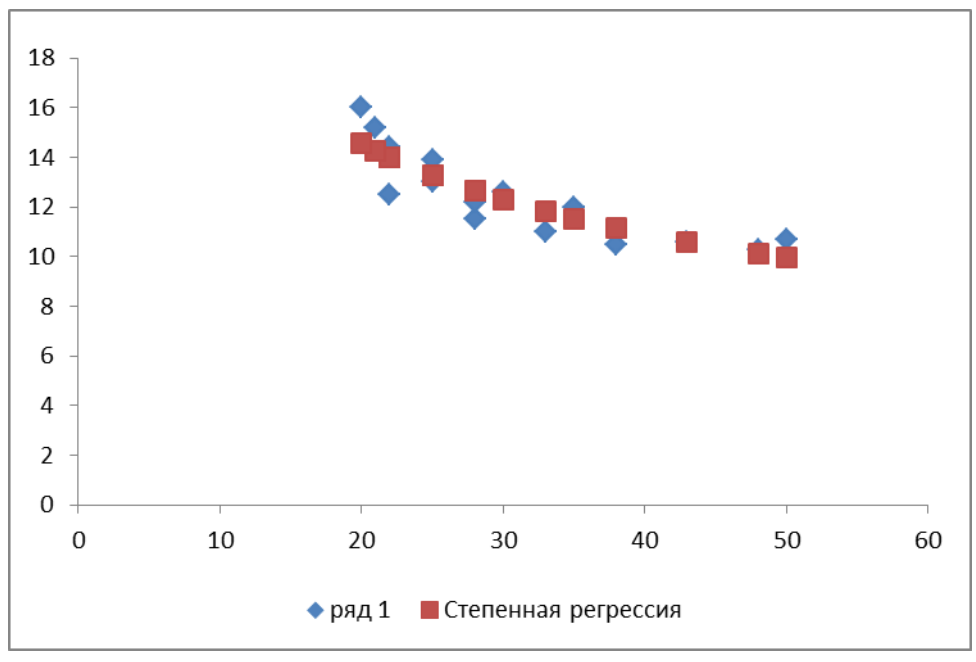

Рис. 1. Линия степенной регрессии на корреляционном поле

Линия степенной регрессии проходит внутри корреляционного поля. Кроме того, число точек корреляционного поля (8), лежащих выше линии регрессии, примерно равно числу точек (7), лежащих ниже линии регрессии. Следовательно, *линия степенной регрессии занимает правильное положение*.

Таблица 2

| 1 асчетная таблица бценки параметров уравнения степенной регрессии |       |        |                 |                 |          |         |             |  |
|--------------------------------------------------------------------|-------|--------|-----------------|-----------------|----------|---------|-------------|--|
| $N_2$ п/п                                                          | $x_i$ | $y_i$  | $X_i = \ln x_i$ | $Y_i = \ln y_i$ | $X_iY_i$ | $X_i^2$ | $\hat{y}_i$ |  |
| 1                                                                  | 48    | 10,3   | 3,87            | 2,33            | 9,03     | 14,99   | 10,11       |  |
| $\overline{2}$                                                     | 38    | 10,5   | 3,64            | 2,35            | 8,55     | 13,23   | 11,14       |  |
| $\overline{3}$                                                     | 43    | 10,6   | 3,76            | 2,36            | 8,88     | 14,15   | 10,59       |  |
| 4                                                                  | 50    | 10,7   | 3,91            | 2,37            | 9,27     | 15,30   | 9,94        |  |
| 5                                                                  | 33    | 11     | 3,50            | 2,40            | 8,38     | 12,23   | 11,82       |  |
| 6                                                                  | 28    | 11,5   | 3,33            | 2,44            | 8,14     | 11,10   | 12,65       |  |
| $\overline{7}$                                                     | 35    | 12     | 3,56            | 2,48            | 8,83     | 12,64   | 11,53       |  |
| 8                                                                  | 28    | 12,2   | 3,33            | 2,50            | 8,34     | 11,10   | 12,65       |  |
| 9                                                                  | 22    | 12,5   | 3,09            | 2,53            | 7,81     | 9,55    | 13,98       |  |
| 10                                                                 | 30    | 12,6   | 3,40            | 2,53            | 8,62     | 11,57   | 12,29       |  |
| 11                                                                 | 25    | 13     | 3,22            | 2,56            | 8,26     | 10,36   | 13,26       |  |
| 12                                                                 | 25    | 13,9   | 3,22            | 2,63            | 8,47     | 10,36   | 13,26       |  |
| 13                                                                 | 22    | 14,4   | 3,09            | 2,67            | 8,24     | 9,55    | 13,98       |  |
| 14                                                                 | 21    | 15,2   | 3,04            | 2,72            | 8,29     | 9,27    | 14,25       |  |
| 15                                                                 | 20    | 16     | 3,00            | 2,77            | 8,31     | 8,97    | 14,55       |  |
| Сумма                                                              | 468   | 186,40 | 50,96           | 37,66           | 127,41   | 174,39  | 186         |  |
| Среднее                                                            | 31,2  | 12,43  | 3,40            | 2,51            |          |         | 12,4        |  |

**Расчетная таблица оценки параметров уравнения степенной регрессии**

2) Теснота нелинейной регрессионной зависимости оценивается с помощью индекса корреляции (корреляционного отношения) (необходимые здесь и далее расчеты приведены в табл. 3):

$$
\rho = \sqrt{1 - \frac{\sum_{i=1}^{n} (y_i - \hat{y}_i)^2}{\sum_{i=1}^{n} (y_i - \overline{y})^2}} = \sqrt{1 - \frac{9,382}{44,569}} = 0,889
$$

Значение р близко к 1, следовательно, степенная связь между Объемом продукции и Единичными издержками сильная.

Коэффициент детерминации

$$
R^{2} = \frac{\sum_{i=1}^{n} (\hat{y}_{i} - \overline{y})^{2}}{\sum_{i=1}^{n} (y_{i} - \overline{y})^{2}} = \frac{31,908}{44,569} = 0,716
$$

показывает, что в степенной модели формирование значений показателя «Единичные издержки» на 71,6% объясняется влиянием фактора «Объем продукции». Оставшиеся 18,4% приходятся на другие факторы, не включенные в модель.

Скорректированный коэффициент детерминации равен

$$
R_{\text{exopp}}^2 = 1 - \left(1 - R^2\right) \frac{n-1}{n-m-1} = 1 - (1 - 0.716) \cdot \frac{15 - 1}{15 - 1 - 1} = 0.694
$$

Таблица 3

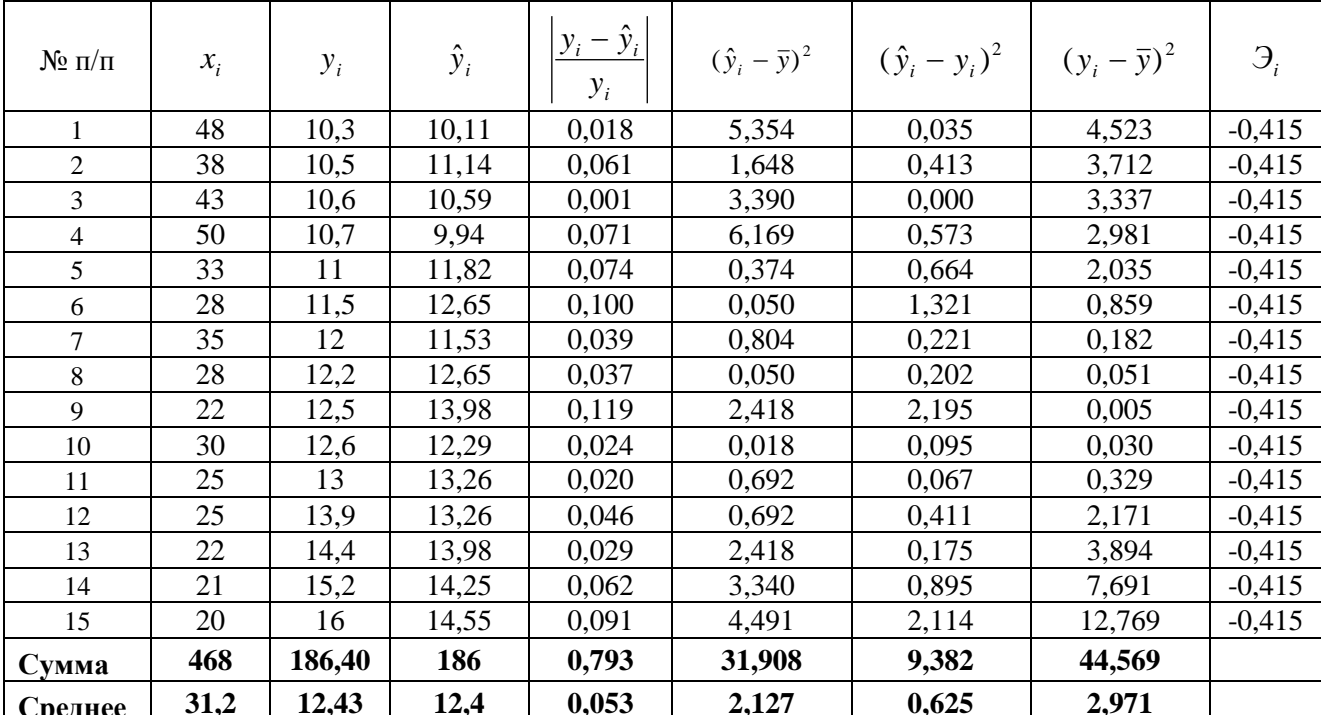

Расчетная таблица характеристик степенной модели

Оценим качество степенного уравнения регрессии;

Поскольку  $\bar{y} = 12.43 \approx \bar{\hat{y}} = 12.4$  расчет параметров проведен верно.

а) Найдем среднюю относительную ошибку аппроксимации

$$
\overline{A} = \frac{1}{n} \sum_{i=1}^{n} \left| \frac{y_i - \hat{y}_i}{y_i} \right| \cdot 100\% = \frac{0.793}{15} \cdot 100\% = 5,3\% .
$$

# Так как  $\overline{A}$  < 10%, уравнение имеет высокую точность.

б) Проверим статистическую значимость уравнения регрессии в целом с помощью критерия Фишера. Расчетное значение (статистика) критерия Фишера

$$
F_{\text{pacy}} = \frac{\sum_{i=1}^{n} (\hat{y}_i - \overline{y})^2}{\sum_{i=1}^{n} (\hat{y}_i - y_i)^2} \cdot \frac{n - m - 1}{m} = \frac{31,908}{9,382} \cdot \frac{15 - 1 - 1}{1} = 44,213
$$

Табличное значение критерия Фишера с df<sub>1</sub> = m = 1 и df<sub>2</sub> = n - m - 1 = 15 -1 - 1 = 13 степенями свободы при уровне значимости  $\alpha = 0.05$  найдем с помощью встроенной функции Excel «FPACПОБР».  $F_{\text{ra6n}} = 4,67$ .

Поскольку  $F_{\text{naeg}} > F_{\text{rafin}}$ , уравнение степенной регрессии статистически значимо в целом, т.е. адекватно описывает исходные данные.

в) Средний и частные коэффициенты эластичности в степенной модели

 $\overline{B}$  =  $b_1$ ,  $B_i$  =  $b_1$ ,

постоянные и равны  $b_1 = -0.415$ , т.е. с увеличением значения Объема продукции на 1% процент Единичные издержки уменьшатся на 0,415%.

#### Показательная регрессия

1) Для нахождения параметров  $b_0$ ,  $b_1$  уравнения показательной регрессии  $\hat{y} = b_0 \cdot b_1^x$  приведем уравнение к линейному виду.

Введем новые переменные

$$
Y=\ln \hat{y} \cdot B_0=\ln b_0 \cdot B_1=\ln b_1 \cdot
$$

Тогда уравнение регрессии примет вид

 $Y = B_0 + B_1 \cdot x$ .

Параметры уравнения определим по формулам (необходимые расчеты приведены в табл. 4):

$$
B_{1} = \frac{\sum_{i=1}^{n} x_{i} Y_{i} - \frac{1}{n} \sum_{i=1}^{n} x_{i} \sum_{i=1}^{n} Y_{i}}{\sum_{i=1}^{n} x_{i}^{2} - \frac{1}{n} (\sum_{i=1}^{n} x_{i})^{2}} = \frac{1158,63 - \frac{1}{15} \cdot 468 \cdot 37,66}{15938 - \frac{1}{15} \cdot 468^{2}} = -0,012,
$$
  

$$
B_{0} = \overline{Y} - B_{1} \overline{x} = 2,51 - (-0,012) \cdot 31,2 = 2,892.
$$

Обратный переход к параметру b<sub>0</sub> осуществим по формуле

$$
b_0 = e^{B0} = e^{2.892} = 18.02
$$

$$
b_1 = e^{B1} = e^{0.012} = 0.988
$$

Уравнение показательной регрессии имеет вид  $\hat{y} = 18,02 \cdot 0.988 x$ .

#### Показательная регрессионная модель имеет вид

 $y = 18,02 \cdot 0,988^{x} + \varepsilon$ 

ИЛИ

$$
y_i = 18,02 \cdot 0,988^x + \varepsilon_i
$$

Подставляя в полученное уравнение регрессии значения  $x_i$  можно определить теоретические значения  $\hat{y}_i$  и построить линию регрессии на корреляционном поле

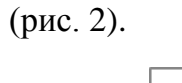

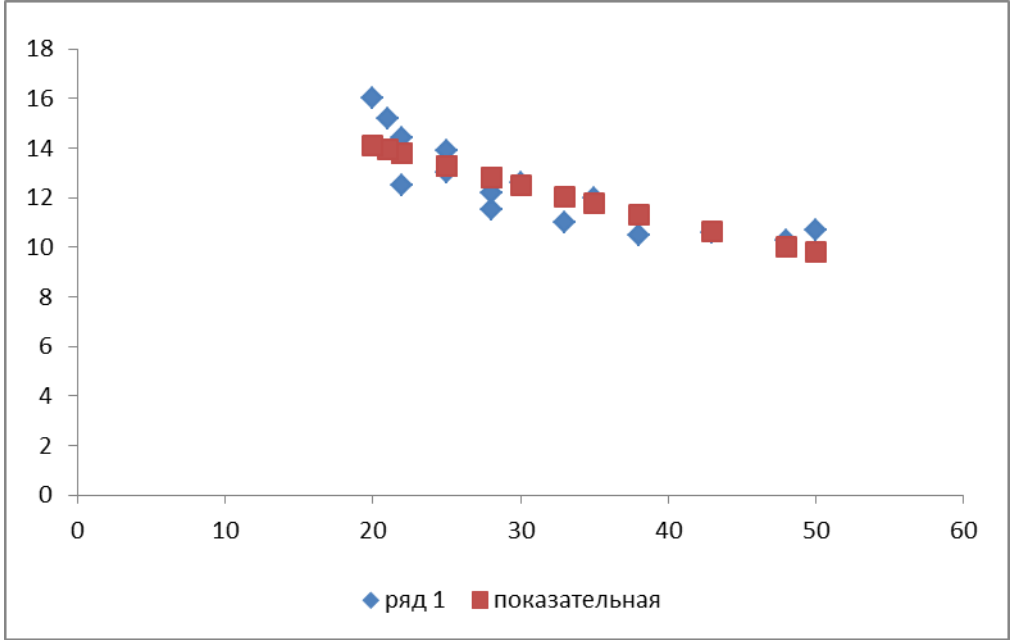

Рис. 2. Линия показательной регрессии на корреляционном поле

Линия показательной регрессии проходит внутри корреляционного поля.

Кроме того, число точек корреляционного поля (8), лежащих выше линии регрессии,

примерно равно числу точек (7), лежащих ниже линии регрессии. Следовательно,

линия показательной регрессии занимает правильное положение.

Таблица 4

| $N$ о п/п      | $x_i$ | $y_i$ | $Y_i = \ln y_i$ | $x_i \cdot Y_i$ | $\overline{2}$<br>$x_i$ <sup>-</sup> | $\hat{y}_i$ |
|----------------|-------|-------|-----------------|-----------------|--------------------------------------|-------------|
| 1              | 48    | 10,3  | 2,33            | 111,94          | 2304                                 | 10,03       |
| $\overline{2}$ | 38    | 10,5  | 2,35            | 89,35           | 1444                                 | 11,33       |
| 3              | 43    | 10,6  | 2,36            | 101,52          | 1849                                 | 10,66       |
| 4              | 50    | 10,7  | 2,37            | 118,51          | 2500                                 | 9,79        |
| 5              | 33    | 11    | 2,40            | 79,13           | 1089                                 | 12,04       |
| 6              | 28    | 11,5  | 2,44            | 68,39           | 784                                  | 12,80       |
| $\overline{7}$ | 35    | 12    | 2,48            | 86,97           | 1225                                 | 11,75       |
| 8              | 28    | 12,2  | 2,50            | 70,04           | 784                                  | 12,80       |
| 9              | 22    | 12,5  | 2,53            | 55,57           | 484                                  | 13,78       |
| 10             | 30    | 12,6  | 2,53            | 76,01           | 900                                  | 12,49       |
| 11             | 25    | 13    | 2,56            | 64,12           | 625                                  | 13,28       |
| 12             | 25    | 13,9  | 2,63            | 65,80           | 625                                  | 13,28       |
| 13             | 22    | 14,4  | 2,67            | 58,68           | 484                                  | 13,78       |
| 14             | 21    | 15,2  | 2,72            | 57,15           | 441                                  | 13,95       |
| 15             | 20    | 16    | 2,77            | 55,45           | 400                                  | 14,12       |
| Сумма          | 468   | 186,4 | 37,66           | 1158,63         | 15938                                | 185,88      |
| Среднее        | 31,2  | 12,43 | 2,51            |                 |                                      | 12,39       |

Расчетная таблица параметров уравнения показательной регрессии

2) Теснота нелинейной регрессионной зависимости оценивается с помощью индекса корреляции (корреляционного отношения) (необходимые здесь и далее расчеты приведены в табл. 5):

$$
\rho = \sqrt{1 - \frac{\sum_{i=1}^{n} (y_i - \hat{y}_i)^2}{\sum_{i=1}^{n} (y_i - \overline{y})^2}} = \sqrt{1 - \frac{12,427}{44,569}} = 0,849.
$$

Значение р близко к 1, следовательно, показательная связь между Объемом продукции и Единичными издержками сильная.

Коэффициент детерминации

$$
R^{2} = \frac{\sum_{i=1}^{n} (\hat{y}_{i} - \overline{y})^{2}}{\sum_{i=1}^{n} (y_{i} - \overline{y})^{2}} = \frac{28,191}{44,569} = 0,633
$$

показывает, что в показательной модели формирование значений показателя «Единичные издержки» на 63,3% объясняется влиянием фактора «Объем

продукции». Оставшиеся 36,7% приходятся на другие факторы, не включенные в модель.

Скорректированный коэффициент детерминации равен

$$
R_{\text{exopp}}^2 = 1 - \left(1 - R^2\right) \frac{n-1}{n-m-1} = 1 - (1 - 0.633) \cdot \frac{15 - 1}{15 - 1 - 1} = 0.604
$$

Таблица 5

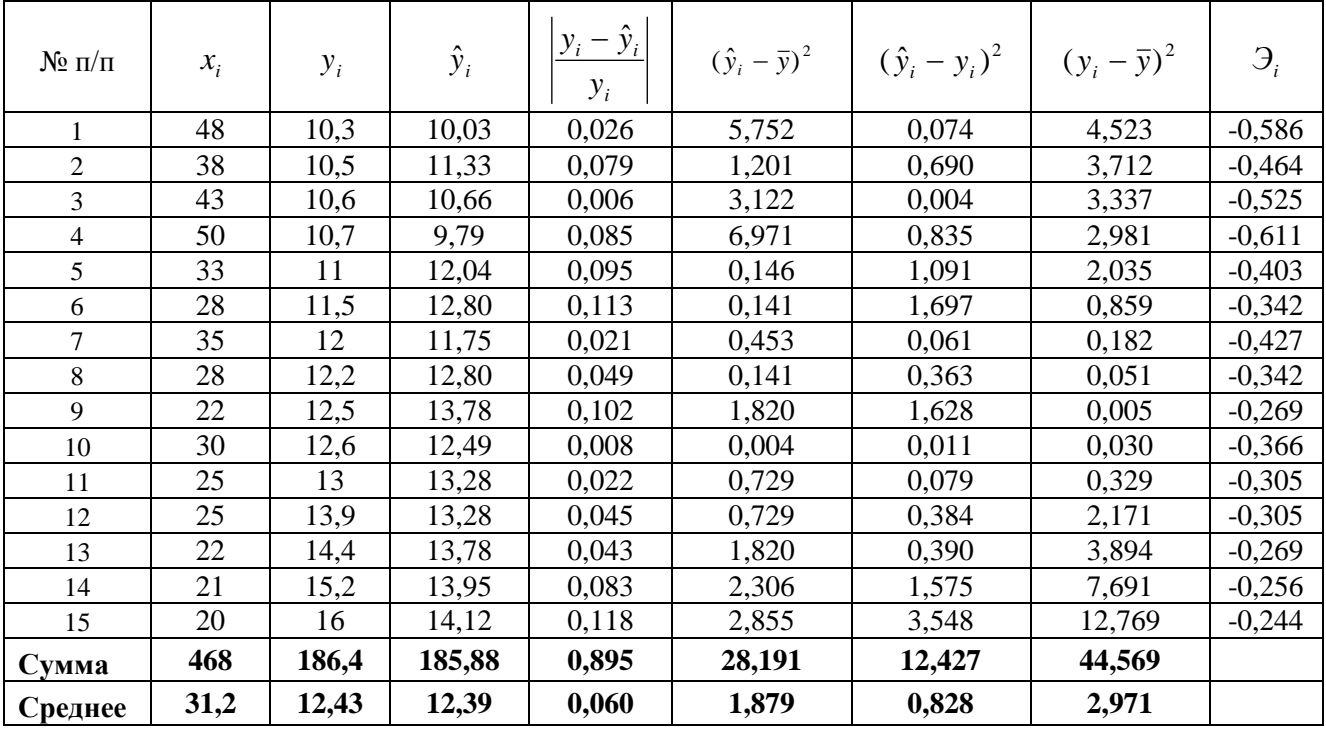

Расчетная таблица характеристик показательной модели

Оценим качество показательного уравнения регрессии;

Поскольку  $\bar{y} = 12.43 \approx \bar{\hat{y}} = 12.39$  расчет параметров проведен верно.

а) Найдем среднюю относительную ошибку аппроксимации

$$
\overline{A} = \frac{1}{n} \sum_{i=1}^{n} \left| \frac{y_i - \hat{y}_i}{y_i} \right| \cdot 100\% = \frac{0,895}{15} \cdot 100\% = 6\% .
$$

 $\sim$ 

 $\mathbb{R}^{\mathbb{Z}^2}$ 

Так как  $\overline{A}$  < 10%, уравнение имеет высокую точность.

б) Проверим статистическую значимость уравнения регрессии в целом с помощью критерия Фишера. Расчетное значение (статистика) критерия Фишера

$$
F_{\text{pacy}} = \frac{\sum_{i=1}^{n} (\hat{y}_i - \overline{y})^2}{\sum_{i=1}^{n} (\hat{y}_i - y_i)^2} \cdot \frac{n - m - 1}{m} = \frac{28,191}{12,427} \cdot \frac{15 - 1 - 1}{1} = 29,49.
$$

Табличное значение критерия Фишера с  $df_1 = m = 1$  и  $df_2 = n - m - 1 = 15 - 1 - 1 =$ 13 степенями свободы при уровне значимости  $\alpha = 0.05$  найдем с помощью встроенной функции Excel «FPACПОБР».  $F_{ra6\pi} = 4,67$ .

Поскольку  $F_{\text{naq}} > F_{\text{ra6m}}$ , уравнение показательной регрессии статистически значимо в целом, т.е. адекватно описывает исходные данные.

в) Средний и частные коэффициенты эластичности в показательной модели найдем по формулам

 $\overline{D} = \overline{x} \ln b_1 = 31.2 - 0.012 \approx -0.381$ 

 $\mathcal{L} = x \cdot \ln b = -0.012 \cdot x$ 

Средний коэффициент эластичности показывает, что при увеличении с увеличением значения Объема продукции на 1% процент Единичные издержки уменьшатся на 0,381%.

Для 1-4-го наблюдений увеличение показателя «Объем продукции» на 1% приводит к наибольшему увеличению процента Единичных издержек, чем в **целом по группе наблюдений** (Э<sub>1</sub> = -0,586, Э<sub>2</sub> = -0,464, Э<sub>3</sub> = -0,525, Э<sub>4</sub> = -0,611) (для данных наблюдений влияние х на у наибольшее).

Другими словами, в рамках построенной показательной модели, для большего значения Объема продукции влияние Издержек наибольшее

Необходимо отметить, что среднее значение, вычисленное по столбцу частных коэффициентов эластичности, как правило, не совпадает со значением среднего коэффициента эластичности. Для анализа необходимо использовать средний коэффициент эластичности, вычисленный по формуле.

#### Гиперболическая регрессия

1) Для нахождения параметров  $b_0$ ,  $b_1$  уравнения гиперболической регрессии

 $\hat{y} = b_0 + b_1 \frac{1}{r}$  приведем уравнение к линейному виду.

Введем новую переменную

$$
X=\frac{1}{x}.
$$

Тогда уравнение регрессии примет вид

$$
\hat{y} = b_0 + b_1 \cdot X \cdot
$$

Параметры уравнения определим по формулам (необходимые расчеты приведены в табл. 6):

$$
b_1 = \frac{\sum_{i=1}^{n} X_i y_i - \frac{1}{n} \sum_{i=1}^{n} X_i \sum_{i=1}^{n} y_i}{\sum_{i=1}^{n} X_i^2 - \frac{1}{n} (\sum_{i=1}^{n} X_i)^2} = \frac{6,717 - \frac{1}{15} \cdot 0,523 \cdot 186,4}{0,02 - \frac{1}{15} \cdot 0,523^2} = 163,96 ,
$$
  

$$
b_0 = \overline{y} - b_1 \overline{X} = 12,427 - (163,96) \cdot 0,035 = 6,71 .
$$

*Уравнение гиперболической регрессии имеет вид x*  $\hat{y} = 6.71 + 163.96 \cdot \frac{1}{x}$ .

*Гиперболическая регрессионная модель имеет вид*

$$
y = 6.71 + 163.96 \cdot \frac{1}{x} + \varepsilon
$$

или

$$
y_i = 6.71 + 163.96 \cdot \frac{1}{x_i} + \varepsilon_i
$$

Подставляя в полученное уравнение регрессии значения *i x* можно определить *теоретические значения*  $\hat{y}_i$  и построить линию регрессии на корреляционном поле (рис. 3).

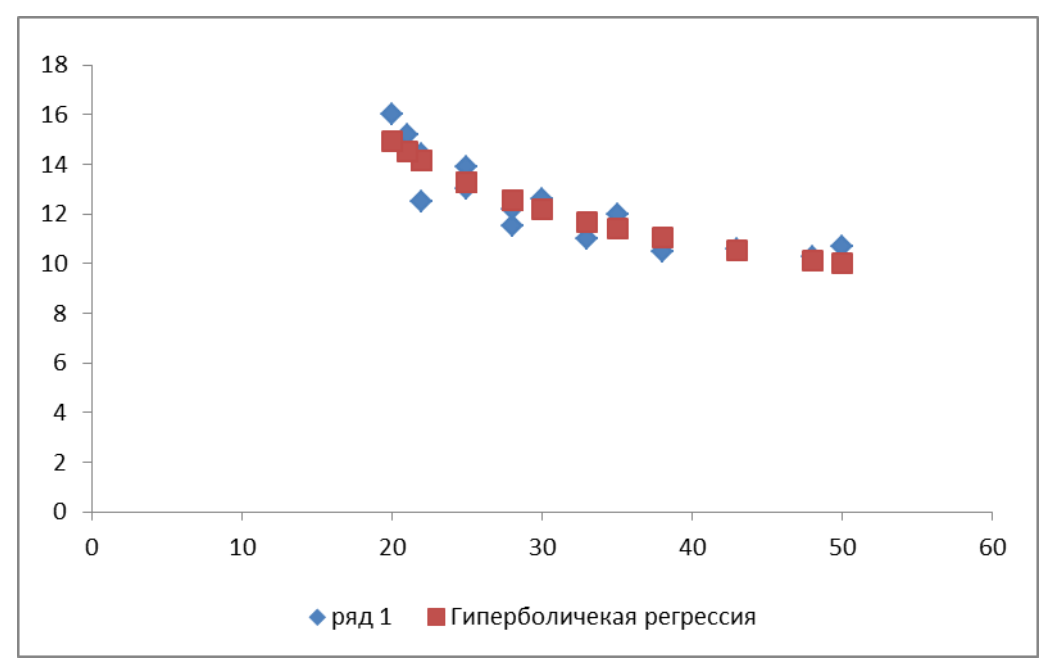

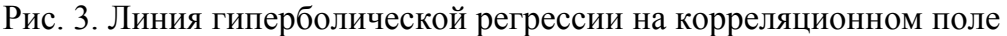

Линия показательной регрессии проходит внутри корреляционного поля. Кроме того, число точек корреляционного поля (8), лежащих выше линии регрессии,

примерно равно числу точек (7), лежащих ниже линии регрессии. Следовательно, линия регрессии занимает правильное положение.

| т ас тетная таблица нараметров уравнения гиперобли теской регрессии |       |        |                                  |                 |         |             |  |
|---------------------------------------------------------------------|-------|--------|----------------------------------|-----------------|---------|-------------|--|
| $N$ о п/п                                                           | $x_i$ | $y_i$  | $X_i = \frac{1}{\cdot}$<br>$x_i$ | $X_i \cdot y_i$ | $X_i^2$ | $\hat{y}_i$ |  |
| 1                                                                   | 48    | 10,3   | 0,021                            | 0,215           | 0,0004  | 10,13       |  |
| $\overline{2}$                                                      | 38    | 10,5   | 0,026                            | 0,276           | 0,0007  | 11,03       |  |
| $\overline{3}$                                                      | 43    | 10,6   | 0,023                            | 0,247           | 0,0005  | 10,53       |  |
| $\overline{4}$                                                      | 50    | 10,7   | 0,020                            | 0,214           | 0,0004  | 9,99        |  |
| 5                                                                   | 33    | 11     | 0,030                            | 0,333           | 0,0009  | 11,68       |  |
| 6                                                                   | 28    | 11,5   | 0,036                            | 0,411           | 0,0013  | 12,57       |  |
| $\overline{7}$                                                      | 35    | 12     | 0,029                            | 0,343           | 0,0008  | 11,40       |  |
| 8                                                                   | 28    | 12,2   | 0,036                            | 0,436           | 0,0013  | 12,57       |  |
| 9                                                                   | 22    | 12,5   | 0,045                            | 0,568           | 0,0021  | 14,17       |  |
| 10                                                                  | 30    | 12,6   | 0,033                            | 0,420           | 0,0011  | 12,18       |  |
| 11                                                                  | 25    | 13     | 0,040                            | 0,520           | 0,0016  | 13,27       |  |
| 12                                                                  | 25    | 13,9   | 0,040                            | 0,556           | 0,0016  | 13,27       |  |
| 13                                                                  | 22    | 14,4   | 0,045                            | 0,655           | 0,0021  | 14,17       |  |
| 14                                                                  | 21    | 15,2   | 0,048                            | 0,724           | 0,0023  | 14,52       |  |
| 15                                                                  | 20    | 16     | 0,050                            | 0,800           | 0,0025  | 14,91       |  |
| Сумма                                                               | 468   | 186,4  | 0,523                            | 6,717           | 0,020   | 186,4       |  |
| Среднее                                                             | 31,2  | 12,427 | 0,035                            |                 |         | 12,427      |  |

Расчетная таблина параметров уравнения гиперболической регрессии

Таблица 6

2) Теснота нелинейной регрессионной зависимости оценивается с помощью индекса корреляции (корреляционного отношения) (необходимые здесь и далее расчеты приведены в табл. 7):

$$
\rho = \sqrt{1 - \frac{\sum_{i=1}^{n} (y_i - \hat{y}_i)^2}{\sum_{i=1}^{n} (y_i - \overline{y})^2}} = \sqrt{1 - \frac{8,043}{44,569}} = 0.905.
$$

Значение р одинаково близко к 1, следовательно, гиперболическая связь

### между Объемом продукции и Единичными издержками сильная.

Коэффициент детерминации

 $\overline{a}$ 

$$
R^{2} = \frac{\sum_{i=1}^{n} (\hat{y}_{i} - \overline{y})^{2}}{\sum_{i=1}^{n} (y_{i} - \overline{y})^{2}} = \frac{36,526}{44,569} = 0,820
$$

показывает, что в гиперболической модели формирование значений показателя «Единичные издержки» на 82% объясняется влиянием фактора «Объем продукции». Оставшиеся 18% приходятся на другие факторы, не включенные в модель.

Скорректированный коэффициент детерминации равен

$$
R_{\text{exopp}}^2 = 1 - \left(1 - R^2\right) \frac{n-1}{n-m-1} = 1 - (1 - 0.82) \cdot \frac{15 - 1}{15 - 1 - 1} = 0.806
$$

Таблица 7

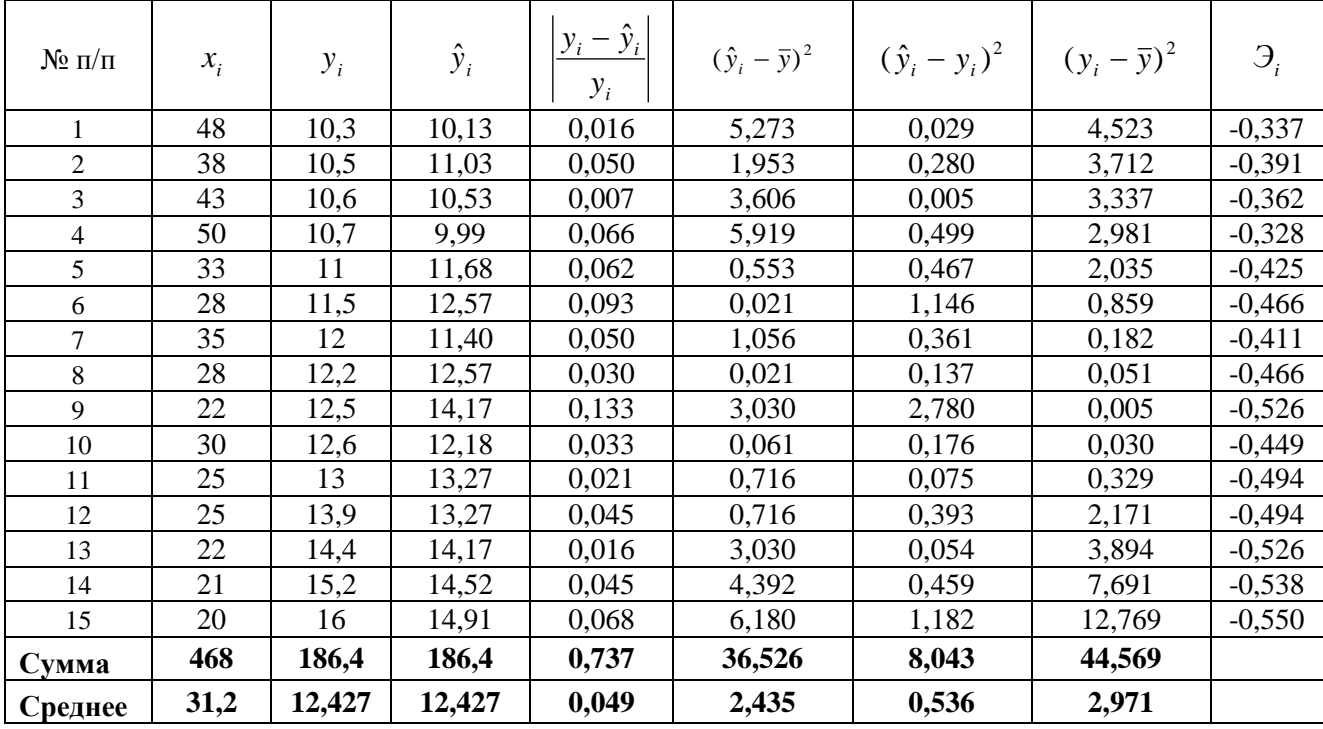

**Расчетная таблица характеристик гиперболической модели**

Оценим качество гиперболического уравнения регрессии;

Поскольку  $\bar{y} = 12,427 = \hat{y} = 12,427$  **расчет параметров проведен верно**.

а) Найдем среднюю относительную ошибку аппроксимации

$$
\overline{A} = \frac{1}{n} \sum_{i=1}^{n} \left| \frac{y_i - \hat{y}_i}{y_i} \right| \cdot 100\% = \frac{0.737}{15} \cdot 100\% = 4.9\% .
$$

Так как *А* < 10% , *уравнение имеет высокую точность*.

б) Проверим статистическую значимость уравнения регрессии в целом с помощью критерия Фишера. Расчетное значение (статистика) критерия Фишера

$$
F_{\text{pacy}} = \frac{\sum_{i=1}^{n} (\hat{y}_i - \overline{y})^2}{\sum_{i=1}^{n} (\hat{y}_i - y_i)^2} \cdot \frac{n - m - 1}{m} = \frac{36,526}{8,043} \cdot \frac{15 - 1 - 1}{1} = 59,04.
$$

Табличное значение критерия Фишера с  $df_1 = m = 1$  и  $df_2 = n - m - 1 = 15 - 1 - 1 =$ 13 степенями свободы при уровне значимости  $\alpha = 0.05$  найдем с помощью встроенной функции Excel «FPACПОБР».  $F_{\text{ra6n}} = 4.67$ .

Поскольку  $F_{\text{pace}} > F_{\text{right}}$ , уравнение показательной регрессии статистически значимо в целом, т.е. адекватно описывает исходные данные.

в) Средний и частные коэффициенты эластичности в гиперболической модели найдем по формулам

$$
\overline{B} = -\frac{b_1}{b_0 \cdot \overline{x} + b_1} = -\frac{163,96}{6,71 \cdot 31,2 + 163,96} = -0,439 \approx -0,44
$$

$$
G_i = -\frac{b_1}{b_0 \cdot x_i + b_1} = -\frac{163,96}{6,71 \cdot x_i + 163,96}
$$

Необходимо отметить, что среднее значение, вычисленное по столбцу частных коэффициентов эластичности, не совпадает со значением среднего коэффициента эластичности. Для анализа необходимо использовать средний коэффициент эластичности, вычисленный по формуле.

Средний коэффициент эластичности показывает, что при увеличении с увеличением значения Объема продукции на 1% процент Единичные издержки уменьшатся на 0,44%.

Анализ значений частных коэффициентов эластичности показывает, что для 11-15-го наблюдений показатель «Объем продукции» имеет наибольшее влияние на показатель «Единичные издержки»

Для 4-го наблюдения увеличение показателя «Объем продукции» на 1% приводит к наименьшему увеличению процента Единичных издржек, чем в целом по группе наблюдений (Э<sub>4</sub>=-0,328).

3) Выберем наилучшее из построенных уравнений. Постоим линии регрессии на одном корреляционном поле

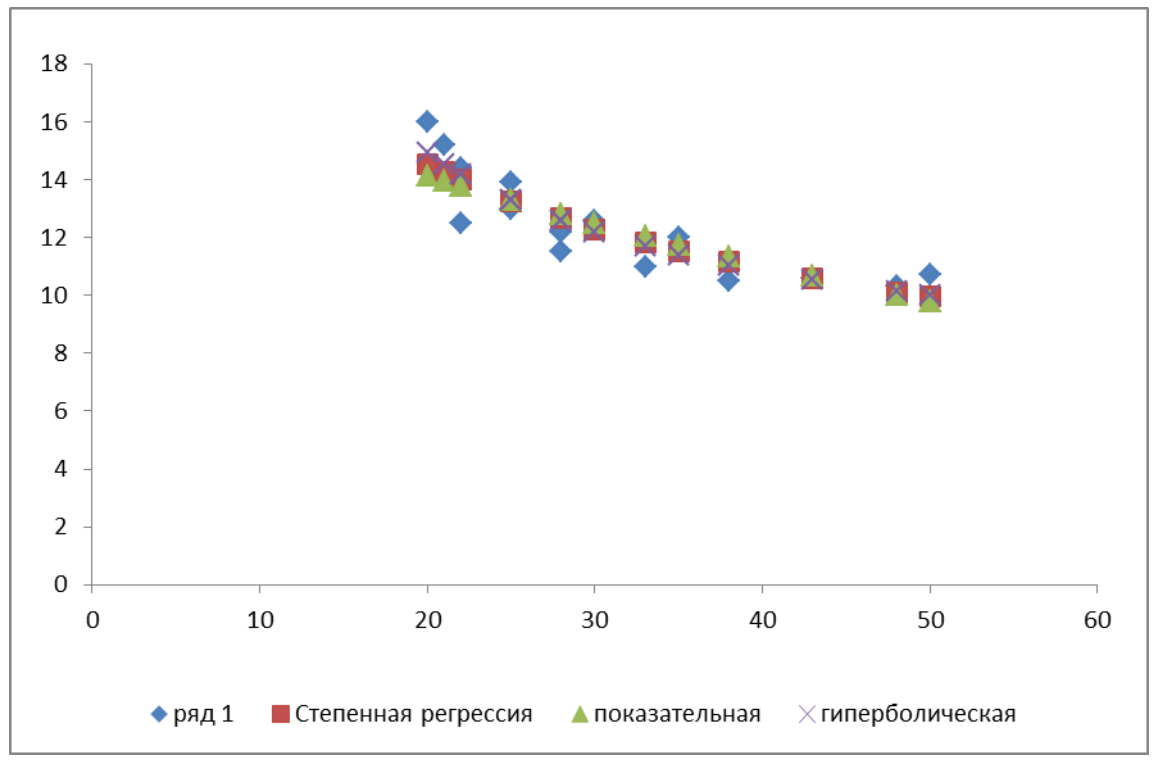

Рис. 4. Линии регрессии на корреляционном поле

Таблица 8

# Характеристики регрессионных моделей

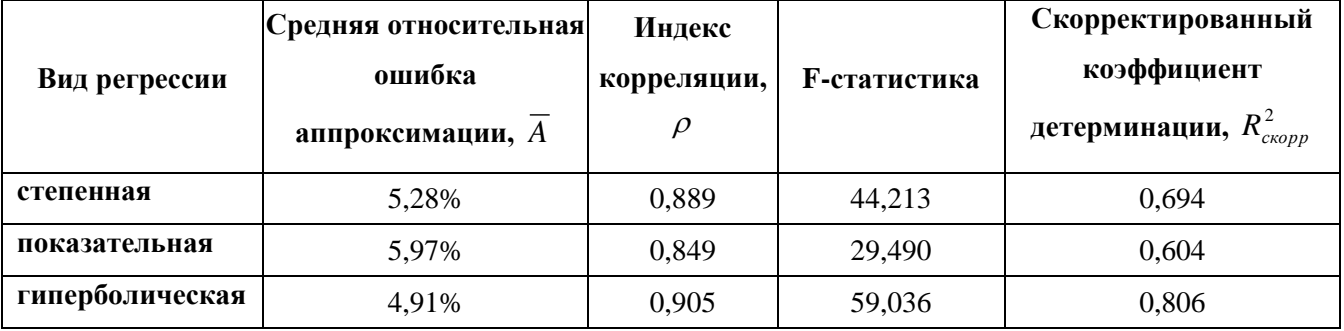

Гиперболическая модель имеет наилучшие значения модельных характеристик: наименьшую среднюю ошибку аппроксимации (наилучшая математическая точность); наибольший индекс корреляции (наиболее сильная нелинейная связь); наибольшее расчетное значение критерия Фишера (наиболее адекватное описание исходных данных).

Для практического применения следует использовать выводы о степени влияния объема продукции на издержки, сделанные по коэффициентам эластичности, которые вычислены для гиперболической модели.